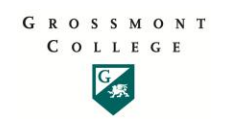

# **Monday, August 15th**

## **8:00 – 8:30 - Continental Breakfast (note: Convocation starts at 8:30 sharp) Location:** Campus Gym

## **8:30 – 10:15 – Convocation Activities**

**Location:** Campus Gym (wear sneakers or slippers and tie-dyed shirts)

## **10:30 – 12:00 Keynote Address: [Vicki Halsey](http://www.kenblanchard.com/brilliancebydesign/) Author, Speaker and vice president of applied learning for The Ken Blanchard Companies.**

*Brilliance by Design -* **Book Synopsis:** "Learning," Vicki Halsey writes, "is the gateway to optimal life experiences. Learning transforms people's lives, and teaching, in any forum, is the art and science of bringing out the brilliance that drives those transformations."

**Location:** Campus Gym (wear sneakers or slippers)

## **12:00 – 3:00**

### **Socialize with your Workmates BBQ Lunch**

Thanks to President Sunny Cooke, we will enjoy time with a delicious lunch. Strive to meet some new people and enjoy re-connecting with familiar friends and co-workers.

**Location:** Outside the Health and Science Complex (building 34)

**Time:** 12:00 – 1:50 (note: No Flex Credit available)

## **Who Are Our Students, What Are Their Challenges, and How Do We Support Them?**

Join us in a round-table/panel discussion and hear directly from those who work every day with our students from various backgrounds with a variety of needs. Experts from the following areas will be providing their expertise and answering your questions: EOPS (including Foster Youth), Financial Aid, Counseling, DSPS, Veterans, and Basic Skills (English, Math, ESL).

**Presenters:** Nancy Herzfeld-Pipkin (Moderator), Michael Perez, Michael Copenhaver, Bonnie Schmiege, Carl Fielden, Jane Nolan, Nemie Capacia, Joan Ahrens **Location:** Griffin Gate **Time:** 2:00 – 3:20

**Beginning Blackboard (for those who have never used Bb for online, hybrid, or classroom)**

Designed for instructors who are new to Blackboard (Bb) or want to review for Bb v.9.1. Access to Bb, troubleshooting student log-ins, navigating Bb, and posting assignments will be covered.

## **Presenters:** Chris Rodgers

#### **Location:** 530

**Time:** 2:00 – 3:20

• [RSVP is required.](http://bit.ly/falldepd) Limit 25

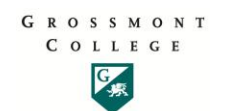

## **2:00 – 5:00 Monday (continued)**

#### **AFT – Know your Contract and your Union**

Discussion Panel of AFT Elected Representatives and YOU! Bring your questions regarding your Collective Bargaining Agreement, the role of the union in classroom/office, worksite issues, member participation opportunities, and possibilities for the future. Together, we will cover the issues that affect you to ensure the best working environment possible.

**Presenter:** Jim Mahler & Members of the AFT Exec Council **Location:** 524 **Time:**  $2.00 - 3.20$ 

### **Microsoft Word 2010 (for users of Word 2003)**

If you've been using Word 2003 the upgrade to 2010 will have a completely different look. This workshop will introduce you to the "ribbon" and show you how to find your way around the newest version of Word. **Presenter:** Carol Lloyd

**Location:** 534 **Time:** 3:30 – 5:20

### **SLO's – And What's Happening for 2011**

Come and learn about what's on tap for SLOs this coming year-- Department Chairs and Coordinators and anyone else who is interested should attend.

**Presenter:** Devon Atchison and Micah Jendian **Location:** 524 **Time:** 4:00 – 4:50

## **Early Alert Referral System**

This workshop would introduce faculty to the use of the SARS ALRT system that was purchased by the Basic Skills Initiative. SARS ALRT is an Early Alert Referral System that helps promote student success and retention. It is a web-based software system that enables instructors to identify students who are having difficulties in their course and connect them with campus services that can provide appropriate interventions. During the workshop, faculty will learn what the system can offer and how to use the system. We will provide an example and have the faculty gain hands-on experience with sending an alert. The pros and cons of using the system will also be presented.

**Presenter:** Wendy Cruzado and Nemie Capacia **Location:** 70-066 **Time:** 4:00 – 5:00

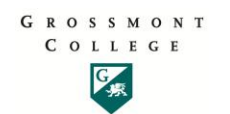

# **Tuesday, August 16th**

#### **Educational Master Plan Feedback Session**

Spend an hour to learn about the Educational Master Planning Process and share your thoughts as the college and district begin to develop a long-term blueprint to guide institutional and program development at both the college and district levels.

**Presenters:** Barbara Blanchard and Chris Hill **Location:** 525 **Time:** 8:00 – 8:50

## **The Right Stuff – Ethics for Educators**

As professionals, faculty and staff routinely face challenging situations that have a moral dimension. This workshop will present examples of ethical dilemmas that may arise in the classroom, on campus or as we represent our profession in the community. Participants will work cooperatively with colleagues to analyze situations and propose solutions.

**Presenter:** Zoe Close **Location:** 34-150 **Time:** 8:30 – 9:50

### **Build Your Course in Blackboard (an orientation to a 16-hour online course to get you completely up-to-speed)**

This is an orientation to a self-paced online class were you will learn how to design, build, and export a custom course within the online environment of Blackboard. 16 hours of professional development credit available upon successful completion of the class.

**Location:** 530

**Presenters:** Chris Rodgers **Time:** 9:00 – 9:50

• [RSVP is required.](http://bit.ly/falldepd) Limit 25

## **Best Practices – Dealing with Cheating in 2011**

All faculty will want to get up-to-date with the latest in 1) how students are cheating today, 2) how we can prevent cheating and/or catch the violators, and 3) learn how to deal with a situation should it occur. This workshop will focus on real events, answer questions you have, and hopefully prepare you to deal with the issue in a proper, safe, legal and effective manner. There will be interactive and engaging scenarios with all attendees involved.

**Presenter:** Agustin Albarran and others **Location:** 34-150 **Time:** 10:00 – 11:50

#### **Microsoft Word 2010 (for users of Word 2007)**

Designed for current users of Word 2007 who are already familiar with the "ribbon", this workshop will cover the new features available in Word 2010.

**Presenter:** Carol Lloyd **Location:** 532 **Time:** 10:30 – 11:50

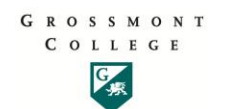

## **Tuesday (continued)**

#### **Estate Planning: Wills or Trusts? (provided by AFT)**

What do you need to do to effectively plan for the future and protect your assets for you and your loved ones? Come to this informative session where you'll learn if you should have a Will or a Trust; the best ways to hold Title to Real Property; Estate taxes in 2011 and beyond; Capital Gains Taxes and how to avoid them on the death of one spouse; Property 13 and your estate; Durable Power of Attorney for Asset Management; Advanced Health Care Directives and MORE!

## **Presenter: Teddy R. McNamara, Esq.**

**Location:** 524

**Time:** 10:30 – 11:50

## *Lunch Break 12:00 – 1:00*

## **1:00 – 5:00**

### **Division Meetings**

Check [Grossmont website](http://www.grossmont.edu/staffdevelop/) or your division for specific information. **Location:** Varies by Division **Time:** 1:00-3:00

#### **Department Meetings**

Check [Grossmont](http://www.grossmont.edu/staffdevelop/) website or your division for specific information. **Location:** Varies by Dept. **Time:** 3:00-5:00

## **5:30 – 7:30**

## **AFT - Adjunct Faculty Dinner**

Session especially for adjunct faculty to help them better understand their workplace. Catered dinner with information about membership benefits, the role of the union, the role of the academic senate, and college resources to make working here easier!

**Location:** [Cuyamaca College](http://www.cuyamaca.edu/map&directions.asp) Student Center

**Presenter:** Jim Mahler and Members of the AFT Exec Council

**Time:** 5:30 – 7:30

**Location:** Cuyamaca College (follow the link above)

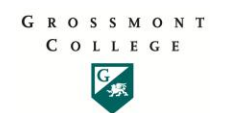

## **Wednesday, August 17th**

#### **Meet-and-Greet in the Digital Arts/Media Communications area.**

From 3 channels to 300, from broadcast to podcast, from film and print to digital formats…We aren't your grandfather's media any more. Come tour our studios, meet the people, get interviewed on-air and get to know what MCOM has to offer our campus and outside communities. Have you BEEN to the Digital Arts Building since it opened? Come take the tour and grab some morning goodies. We develop professionals, and this is Professional Development week after all!

**Coffee and Bagels**  Bon Appetit! **Presenters:** Michael Grant, Michael Emami , Jim Papageorge, William Snead & Evan Wirig **Location:** Digital Arts Building (20-131) **Time:** 8:30 – 9:30 a.m.

#### **Microsoft Outlook for Office 2010**

Learn to use the features of this amazing tool that is much more than just an email tool. **Presenter:** Therese Long **Location:** 532 **Time:** 9:00 – 10:20

#### **New Developments on the Transfer Bill SB 1440**

This workshop is a follow-up to the session presented during Spring 2011 Flex Week. Grossmont College submitted two TMC 1440 degrees (Sociology and Psychology). The presentation will offer an update on both local and State-wide initiatives along with planning and implementation for the future. **Presenter:** A panel including Teaching and Counseling faculty representatives. **Location:** 524

**Time:** 9:00 – 9:50

#### **Grossmont College Accreditation Self-Study Updates**

Join us for a discussion of the accreditation process and how you can be a part of our efforts. **Presenters:** Barbara Blanchard and Chris Hill **Location:** 36-355 **Time:** 10:00 – 10:50

#### **Grossmont College Accreditation Self-Study Break-out Sessions**

A continuance of the 10:00 session where we break into sessions for each of the accreditation standard teams. Here is where you can choose the area in which you are most interested and might wish to be involved. **Presenters:** Standard Team Co-Chairs **Location:** 36-355 and other areas **Time:** 11:00 – 11:50

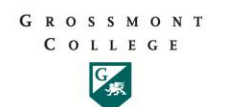

## **Wednesday (continued)**

#### **McGraw-Hill/Blackboard partnership**

Learn about the Blackboard building block "Connect" created by McGraw-Hill in partnership with Blackboard. This is a web-based assignment and assessment platform that gives students the means to better connect with coursework, instructors, and important concepts.

"Connect" allows faculty to deploy and grade assignments and tests directly within Blackboard rather than having to use the McGraw-Hill website, manage enrollments there, and then transfer scores by hand back to Blackboard.

If you use a McGraw-Hill text or are thinking of adopting McGraw-Hill, this workshop will be a timesaving benefit.

**Presenter:** Cindy Kincer**,** McGraw-Hill representative **Location:** 70-104 **Time:** 10:30 – noon

## *Lunch Break 12:00 – 1:00*

#### **AFT – Effective Use of Classroom Technology to Enhance Student Learning & Teacher Evaluation**

As classroom technology has progressed, so has the assumption that educators will know how to effectively incorporate technology into their regular lesson planning. At this session, come learn some tips on how to enhance your students' learning as well as your evaluations by making the most of current classroom technology.

**Presenter:** Lauren Halsted Moderator & AFT Faculty Members

**Location:** 531

**Time:** 1:00 – 2:20

## **Khan Academy: The Wave of the Future is here Now! Catch the wave or be left out.**

An absolute must for anyone teaching Math, Science, Economics, Business, Physics, Astronomy, or History. The topics will expand. Learn what Bill Gates calls "The Future of Education". Over 50 MILLION people around the world use a tool that most Americans, even teachers, are not aware of.

Come learn about a set of tools that can absolutely improve your class and your students' learning experience immediately. With zero effort on your part! Truly revolutionary. Khan Academy is a not-for-profit with the goal of changing education for the better by providing a free world-class education to anyone anywhere. If you miss this section and teach a subject listed above, ask a department member to share with you.

**Presenter:** Clifton Quinn **Location:** 525 **Time:** 2:30 – 3:50

## **Microsoft PowerPoint for Office 2010**

Learn about new features in PowerPoint 2010 such as image editing and embedding videos into your presentations.

**Presenter:** Donna Dockter **Location:** 534 **Time:**  $2:30 - 3:50$ 

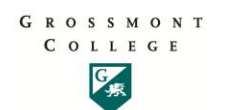

## **Wednesday (continued)**

#### **World Flying Adventure... a decade of global exploration**

Bob Gannon took off from San Diego in 1992 after 3 months of flying instructions and crashed his airplane, Lucky Lady, in Kenya, Africa, totaling her but walking away unhurt. In 2000 he again departed San Diego, this time in Lucky Lady Too and for the next 10 years circumnavigated the globe twice, once in each direction. He has flown to Antarctica, over the North Pole, into Iraq, Iran and Israel. He has landed in 1,200 places in 155 countries on all the continents. Come hear the tales of how he followed his curiosity to explore the globe

**Presenter:** Bob Gannon **Location:** 524 **Time:** 4:00 – 5:30

#### **Beginning Blackboard (for those who have never used Blackboard for online, hybrid, or inclass)**

Designed for instructors who are new to Blackboard (Bb) or want to review for Bb v.9.1. Access to Bb, troubleshooting student log-ins, navigating Bb, and posting assignments will be covered.

**Presenter:** Chris Rodgers

**Location:** 530

**Time:** 5:30 – 7:00

[RSVP is required.](http://bit.ly/falldepd) Limit 25

#### **Learning Student Names Quickly**

This workshop will introduce you to a fun and effective method to learning student names. This is one of the most effective ways to earn your students' respect and get them to respect you. Topics will include Creating a Photo/Name sheet of each class, and we will cover:

The Mechanics, When to take photos, How to add names,

How to space photos for easy recognition, How to put students at ease with the process,

Seating and flexibility

**Presenter:** Michael Blood **Location:** 524 **Time:**  $6:00 - 7:30$ 

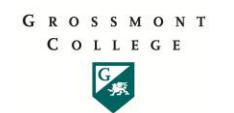

# **Thursday August 18th**

**File Management**

Learn how to get your online life organized. **Presenter:** Therese Long **Location:** 534 **Time:** 8:00 – 8:50 am

#### **"PIE": What is it and how do I use the DPM?**

Join us for a discussion of the planning process, how decisions are made, and why it's important to you. Learn how to use our planning software to submit an annual activity proposal as part of that planning process.

**Presenters:** Shirley Pereira and Chris Hill **Location:** Room 70-126 **Time:** 8-9:30 am

## **10:00 – 2:00**

#### **Joint Senate Meeting (Cuyamaca College)**

Grossmont & Cuyamaca Academic Senates come together to discuss current issues and answer questions. All are welcome.

**Location:** [Cuyamaca College](http://www.cuyamaca.edu/map&directions.asp) Student Center I-209

**Presenters:** Sue Gonda, Mike Wangler **Time:** 10:00-12:00

#### **Cengage Learning**

If you use a text published by Cengage Learning, or are thinking of adopting one, come by this workshop to learn about the engaging digital content available with your text. Their content is tailored to drive student performance and enhance the overall learning experience – all delivered on a reliable and stable platform. **Presenter:** Scott Nemergut, Cengage Book Representatives

**Location:** 55-522

**Time:** 11:00 – 12:00

**The publisher has promised us a lunch afterwards. To help with coordinating please contact Nadra Farina-Hess at x7283 or [nadra.farina-hess@gcccd.edu](mailto:nadra.farina-hess@gcccd.edu) by Tuesday if you plan to attend.**

#### **Cooking Bisque Soup with Chef Joe Orate**

Learn to prepare a delicious soup which you can use as a meal for a whole week. This is also a workshop in food preparation teaching techniques, recipe development (your participation), teaching styles and more. You will get the recipe to a nice bisque, eat your finished product, leave with new skills and meet the culinary department and award winning culinary team.

**Presenter:** Chef Joe Orate

#### **Location:** 58-G

**Time:** 12:00 – 1:50 [RSVP](https://spreadsheets.google.com/spreadsheet/viewform?hl=en_US&formkey=dG4xVmVaZE1mWloyYmc4SnI2MGtpRVE6MA#gid=0) Limited to first 25 responders

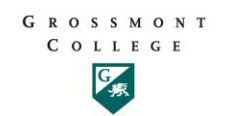

## **Thursday (continued)**

## **AFT Union Meeting with Lunch (Cuyamaca College)**

AFT Meeting regarding California and district budgeting issues, negotiations, community outreach, membership benefits, staff development, liaison meetings, adjunct issues, and more - lunch provided. Come hear the latest news regarding what's going on with your union and how it affects you and your job! **Location:** [Cuyamaca College](http://www.cuyamaca.edu/map&directions.asp) Student Center I-207/208

**Presenters:** Jim Mahler, President of AFT & Members of the AFT Exec Council **Time:** 12:00-1:30

## **Mobile Technology, Presented by Apple Computers**

A representative from Apple discusses mobile technologies and how it is affecting education. **Presenter:** Jay Matheson, Apple Computers **Location:** 70-066 **Time:** 1:00 – 2:20

### **Yoga**

Participants should bring a mat or towel and be dressed appropriately for a yoga practice. We will include an introduction to the 8 limbs of yoga, which provide a philosophical framework for our practice. Additionally, we will introduce basic breathwork, basic sun salutations, basic standing poses, and basic seated poses. All levels are welcome.

**Location:** 42-001 (lower gymnasium) **Presenters:** Jennifer DeMarco **Time:** 2:00-3:30

## **General Education Classes and SLO Assessment Workshop**

At this workshop, small groups will help develop/test a pilot program for assessing our GE/ISLOs. **Presenter:** Devon Atchison and Micah Jendian **Location:** 524 **Time:** 2:30 – 3:50

**Fabulous Free Software Tools** Learn about cool, free tools available on the Internet such as Evernote and Prezi. **Location:** 534 **Presenters:** Chris Rodgers **Time:** 2:30-3:50 • [RSVP is required.](http://bit.ly/falldepd) Limit 25

#### **Educational Master Plan Feedback Session**

Spend an hour to learn about the Educational Master Planning Process and share your thoughts as the college and district begin to develop a long-term blueprint to guide institutional and program development at both the college and district levels.

**Presenters:** Barbara Blanchard and Chris Hill **Location:** 525

**Time:** 4:00 – 5:00

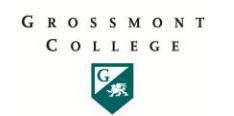

## **Thursday (continued)**

#### **Build Your Course in Blackboard (an orientation to a 16-hour online course to get you completely up-to-speed)**

This is an orientation to a self-paced online class were you will learn how to design, build, and export a custom course within the online environment of Blackboard. 16 hours of professional development credit available upon successful completion of the class.

#### **Location:** 530

**Presenters:** Chris Rodgers

**Time:** 5:30-6:30

• [RSVP is required.](http://bit.ly/falldepd) Limit 25

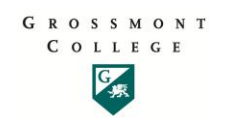

# **Friday, August 19th**

**Earth Science Field Trip. Presenters:** Tim Cliffe, Mark Goodman **Location:** TBA **Time:** 7:00am – 4:00pm

### **Microsoft "Excel" for Office 2010**

Learn about new features in Excel 2010 such as sparklines, tiny charts that fit into a cell. **Presenter:** Carolinn Torwick **Location:** 534 **Time:** 8:00 – 8:50

### **Cooking Chocolate Soufflé with Chef James Foran**

Learn to prepare a chocolate soufflé which you can use to prepare as a highlight to your week in front of guests. This is also a workshop in food preparation teaching techniques, recipe development (your participation), teaching styles and more. You will get the recipe to this wonderful soufflé, taste the finished product, leave with new skills and meet the culinary pastry team.

#### **Presenter:** Chef James Foran

**Location:** 373 **Time:** 9:00 – 10:20 [RSVP](https://spreadsheets.google.com/spreadsheet/viewform?hl=en_US&formkey=dG4xVmVaZE1mWloyYmc4SnI2MGtpRVE6MA#gid=0) Limited to first 25 responders (or RSVP at Convocation)

## **Create Your Own Virtual Classroom with Elluminate using CCCConfer**

The presenter will use CCC Confer (powered by [Elluminate\)](http://www.elluminate.com/) to demonstrate how you can communicate with your students using the latest Web conferencing technology. Learn how to deliver content over the Internet and interact with your students in real-time over VOIP, Web-based chat or phone. Creating your own virtual classroom requires no software. It's free, easy to use, and ADA - Section 508 accessible! **Location:** LRC Tech Mall (70-104)

**Presenters:** Irene Palacios **Time:** 9:00 – 10:30 am

## **AFT - GCCCD Chairs/Coordinators Issues**

Roundtable discussion of current issues with Department Chairs and Coordinators in regards to duties, pay, working conditions, and the Collective Bargaining Agreement.

**Presenter:** Jim Mahler **Location:** [AFT Office in Mission Valley](http://tinyurl.com/AFTMap) **Time:** 9:00 - noon

### **Data Collection 101 – Collecting and Making Sense of Data from "Reports", "Data Mart", and "Smart Tool"**

This workshop is packed with information that helps you …….. **Location:** 524 **Presenters:** Shirley Perriera **Time:** 10:00 – 11:50

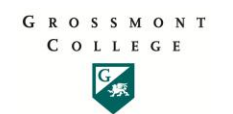

## **Friday (continued)**

## **iPad in Education, presented by the Author of the book, ["The iPad, Fully Loaded"](http://alanhessphotography.com/2011/06/ipad-2-fully-loaded/)** Industry claims that the iPad will revolutionize education. Learn about the iPad from best-selling author of "The iPad Fully Loaded" and "The iPad2 Fully Loaded", Alan Hess. **Location:** 70-066 **Presenter:** Alan Hess **Time:** 11:00-12:20 **"PIE": What is it and how do I use the DPM?** Join us for a discussion of the planning process, how decisions are made, and why it's important to you. Learn how to use our planning software to submit an annual activity proposal as part of that planning process.

**Presenters:** Shirley Pereira and Chris Hill **Location:** Room 70-126 **Time:** 12:30 – 2:00pm

## **Other ways to receive Flex Credit:**

Link to Grossmont page listing [other ways to receive Flex Credit](http://www.grossmont.edu/staffdevelop/faqs.asp#What_activities_fulfill_professional_development_hours)

Through CATL, here are some scheduled activities:

<http://www.grossmont.edu/library/libraryinstruction/facultymediares.asp>